## Malzeme Bilgilerinin Mektup Formuna Yazdırılması

Malzeme tanımına ait bilgiler mektup formunda Yaz (Mektup) seçeneği ile bastırılır. Öndeğer olarak standart mektup tanımı programda yer almaktadır. Basımlarda bu standart tanım kullanılabileceği gibi yeni tanım da yapılır. Form basım penceresinde "Listeden Seç" seçeneği ile tanımlı mektup formları listelenir ve ilgili tanım seçilir. Form ünitesi alanında ekran seçimi yapılır ve yazdırılacak mektup ya da etiket kontrol edilebilir.

Mektup basımının yapılacağı malzemeler Filtreler seçeneği ile belirlenir. Mektup basımı filtre seçenekleri şunlardır:

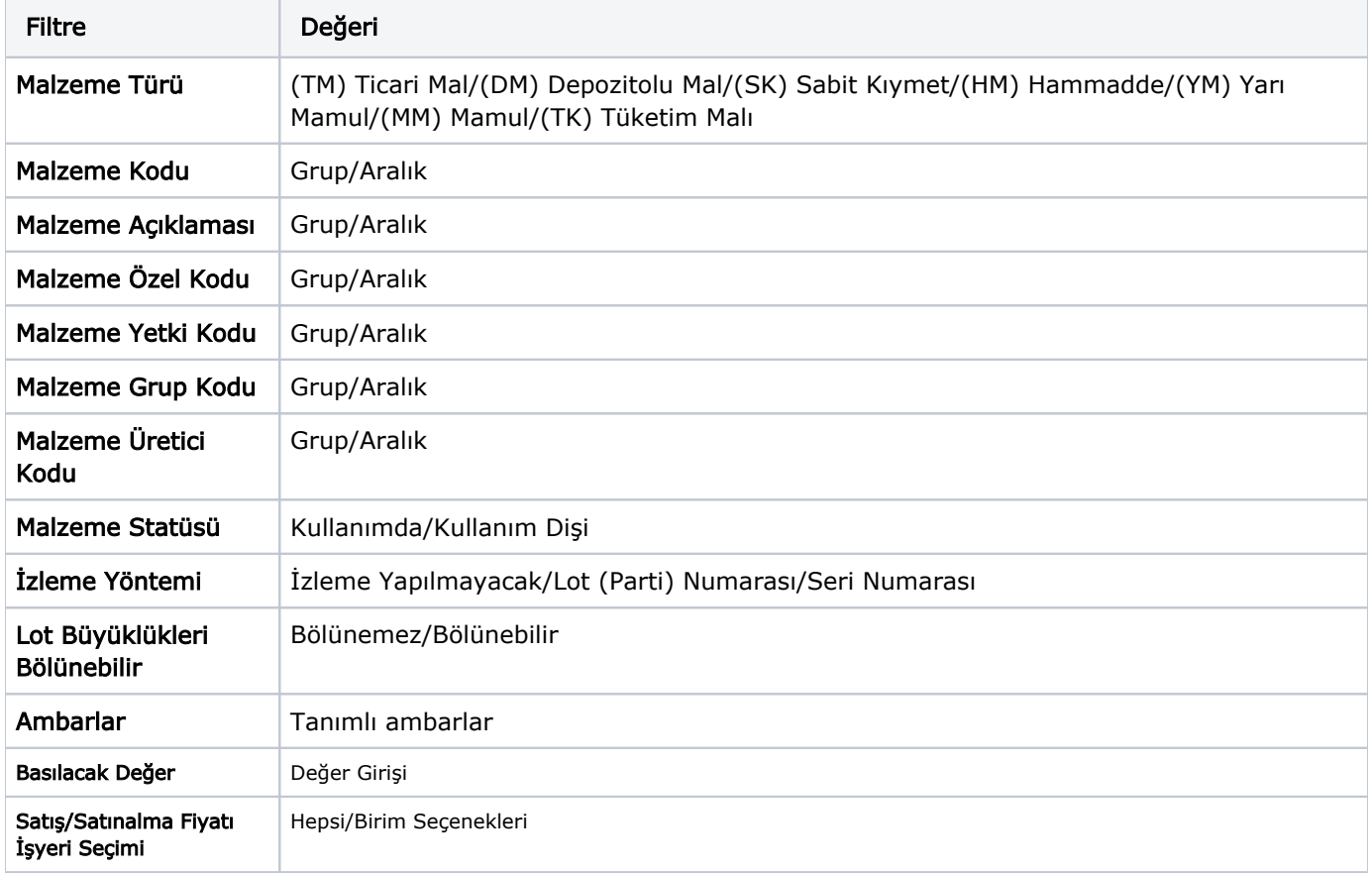